# Package 'katdetectr'

May 29, 2024

<span id="page-0-0"></span>Title Detection, Characterization and Visualization of Kataegis in Sequencing Data

Version 1.6.0

Date 2023-02-14

Description Kataegis refers to the occurrence of regional hypermutation and is a phenomenon observed in a wide range of malignancies. Using changepoint detection katdetectr aims to identify putative kataegis foci from common data-formats housing genomic variants. Katdetectr has shown to be a robust package for the detection, characterization and visualization of kataegis.

License GPL-3 + file LICENSE

#### URL <https://doi.org/doi:10.18129/B9.bioc.katdetectr>

BugReports <https://github.com/ErasmusMC-CCBC/katdetectr/issues>

#### **Depends**  $R$  ( $>= 4.2$ )

**Imports** Biobase ( $>= 2.54.0$ ), BiocParallel ( $>= 1.26.2$ ), BSgenome ( $>=$ 1.62.0), BSgenome.Hsapiens.UCSC.hg19 (>= 1.4.3), BSgenome.Hsapiens.UCSC.hg38 ( $>= 1.4.4$ ), changepoint ( $>= 2.2.3$ ), changepoint.np ( $>= 1.0.3$ ), checkmate ( $>= 2.0.0$ ), dplyr ( $>=$ 1.0.8), GenomeInfoDb (>= 1.28.4), GenomicRanges (>= 1.44.0), ggplot2 ( $> = 3.3.5$ ), ggtext ( $> = 0.1.1$ ), IRanges ( $> = 2.26.0$ ), maftools ( $>= 2.10.5$ ), methods ( $>= 4.1.3$ ), plyranges ( $>=$ 1.17.0), Rdpack (>= 2.3.1), rlang (>= 1.0.2), S4Vectors (>= 0.30.2), scales ( $>= 1.2.0$ ), tibble ( $>= 3.1.6$ ), tidyr ( $>= 0.30.2$ ) 1.2.0), tools, utils, VariantAnnotation (>= 1.38.0)

**Suggests** BiocStyle ( $>= 2.26.0$ ), knitr ( $>= 1.37$ ), rmarkdown ( $>= 2.13$ ), stats, testthat  $(>= 3.0.0)$ 

#### VignetteBuilder knitr

RdMacros Rdpack

biocViews WholeGenome, Software, SNP, Sequencing, Classification, VariantAnnotation

#### Config/testthat/edition 3

<span id="page-1-0"></span>2 constructKatdetect

Encoding UTF-8 Roxygen list(markdown = TRUE) RoxygenNote 7.2.3 git\_url https://git.bioconductor.org/packages/katdetectr git\_branch RELEASE\_3\_19 git\_last\_commit abc118b git\_last\_commit\_date 2024-04-30 Repository Bioconductor 3.19 Date/Publication 2024-05-29 Author Daan Hazelaar [aut, cre] (<<https://orcid.org/0000-0002-7513-6813>>), Job van Riet [aut] (<<https://orcid.org/0000-0001-7767-7923>>), Harmen van de Werken [ths] (<<https://orcid.org/0000-0002-9794-1477>>)

Maintainer Daan Hazelaar <daanhazelaar@gmail.com>

# **Contents**

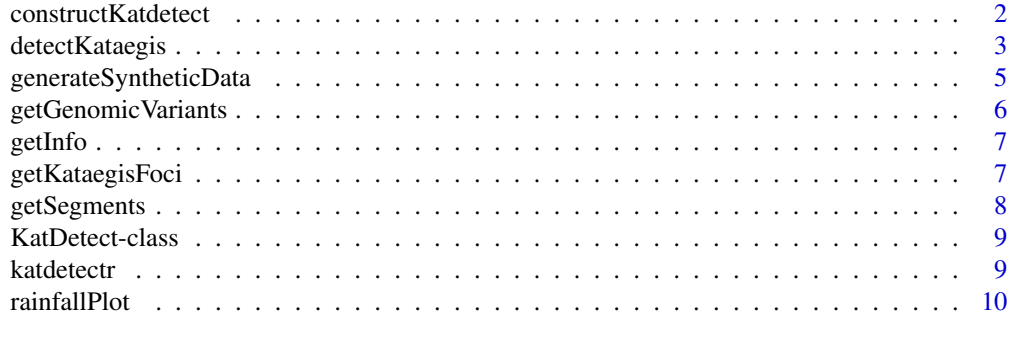

#### **Index** [12](#page-11-0)

constructKatdetect *constructKatdetect*

### Description

Constructor function for a KatDetect object.

#### Usage

```
constructKatdetect(
  genomicVariants = VariantAnnotation::VRanges(),
  segments = GenomicRanges:: GRanges(),
 kataegisFoci = GenomicRanges::GRanges(),
  info = list())
```
# <span id="page-2-0"></span>detectKataegis 3

# Arguments

genomicVariants

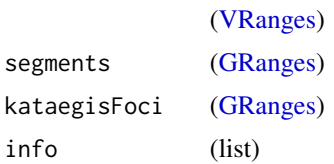

#### Value

(KatDetect): Returns a KatDetect object.

#### Author(s)

Daan Hazelaar

# Examples

constructKatdetect()

detectKataegis *detectKataegis*

# Description

Detection of kataegis foci using changepoint detection.

Changepoint detection is performed on the intermutation distance (IMD) of the variants using the changepoint (killick 2014) package.

Note that we recommend using the default parameters for the detection of kataegis.

#### Usage

```
detectKataegis(
  genomicVariants,
 refSeq = "hg19",minSizeKataegis = 6,
  IMDcutoff = 1000,
  test.stat = "Exponential",
 penalty = "BIC",
 pen.value = 0,
 method = "PELT",minseglen = 2,
 BPPARAM = BiocParallel::SerialParam(),
  aggregateRecords = FALSE
)
```
# <span id="page-3-0"></span>Arguments

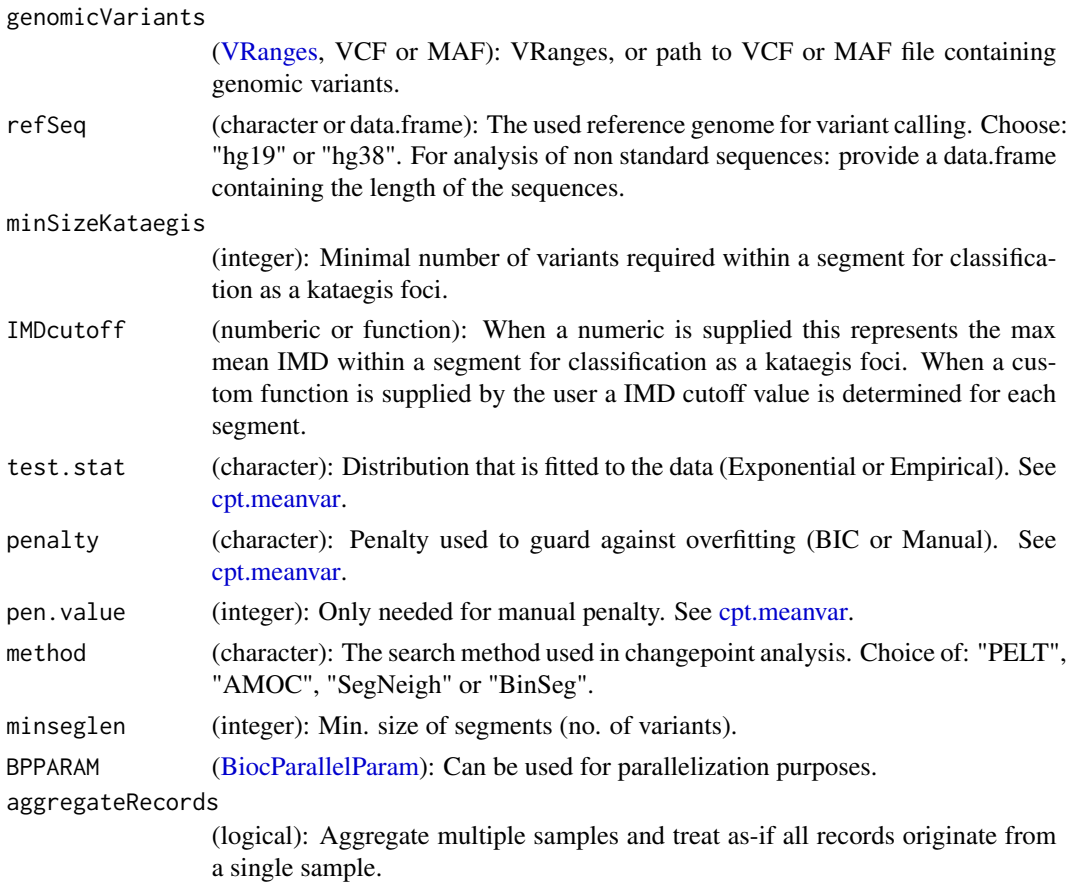

### Value

(KatDetect): Returns a KatDetect object including putative kataegis foci.

# Author(s)

Daan Hazelaar

Job van Riet

# References

Killick R, Eckley I (2014). "changepoint: An R package for changepoint analysis." Journal of statistical software, 58(3), 1–19.

# Examples

syntheticData <- generateSyntheticData() kd <- detectKataegis(syntheticData)

<span id="page-4-0"></span>generateSyntheticData *Generate genomic variants with pre-defined kataegis foci.*

# Description

This function generates a synthetic dataset (VRanges) containing background genomic variants and a no. of desired interjected kataegis foci.

#### Usage

```
generateSyntheticData(
  genome = BSgenome.Hsapiens.UCSC.hg19::BSgenome.Hsapiens.UCSC.hg19,
 nBackgroundVariants = 100,
  seqnames = NULL,
 probabilitype = c(0.8, 0.1, 0.1),nKataegisFoci = 5,
 nKataegisVariants = 20,
  expectedIMD = 100,sampleName = "syntheticData",
  removeValidationColumns = TRUE
)
```
# Arguments

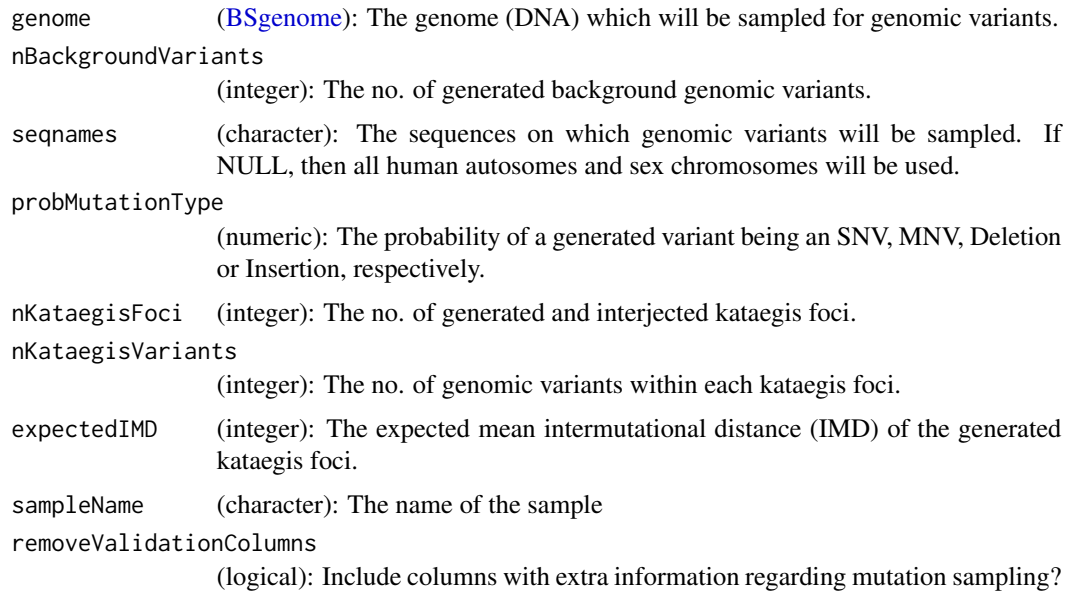

# Value

[\(VRanges\)](#page-0-0): VRanges containing background genomic variants and pre-defined kataegis foci.

# <span id="page-5-0"></span>Author(s)

Daan Hazelaar

Job van Riet

# Examples

```
syntheticData1 <- generateSyntheticData()
syntheticData2 <- generateSyntheticData(
   genome = BSgenome.Hsapiens.UCSC.hg38::BSgenome.Hsapiens.UCSC.hg38,
   nBackgroundVariants = 75,
   seqnames = c("chr1", "chrX"),nKataegisFoci = 1,
   nKataegisVariants = 25,
    sampleName = "testSample",
    removeValidationColumns = FALSE
\mathcal{L}
```
getGenomicVariants *Retrieve genomic variants from KatDetect object.*

#### Description

Retrieve genomic variants from KatDetect object.

# Usage

```
getGenomicVariants(x)
```
## S4 method for signature 'KatDetect' getGenomicVariants(x)

#### Arguments

x (KatDetect): KatDetect object.

#### Value

(VRanges): Returns a VRanges with annotated genomic variants.

#### Examples

kd <- constructKatdetect() getGenomicVariants(kd)

<span id="page-6-0"></span>

#### Description

Retrieve model parameters from a KatDetect object.

# Usage

```
getInfo(x)
```
## S4 method for signature 'KatDetect' getInfo(x)

#### Arguments

x (KatDetect): KatDetect object.

### Value

(list): Returns a list with all model parameters used for kataegis detection.

# Examples

```
kd <- constructKatdetect()
getInfo(kd)
```
getKataegisFoci *Retrieve kateagis foci from a KatDetect object.*

### Description

Retrieve kateagis foci from a KatDetect object.

#### Usage

```
getKataegisFoci(x)
```
## S4 method for signature 'KatDetect' getKataegisFoci(x)

#### Arguments

x (KatDetect): KatDetect object.

<span id="page-7-0"></span>(GRanges): Returns a GRanges with annotated kataegis foci.

#### Examples

```
kd <- constructKatdetect()
getKataegisFoci(kd)
```
# getSegments *Retrieve segments from KatDetect a object.*

# Description

Retrieve segments from KatDetect a object.

#### Usage

```
getSegments(x)
## S4 method for signature 'KatDetect'
getSegments(x)
```
# Arguments

x (KatDetect): KatDetect object.

### Value

(GRanges): Returns a GRanges with annotated segments.

# Examples

```
kd <- constructKatdetect()
getSegments(kd)
```
<span id="page-8-0"></span>KatDetect-class *KatDetect-class: KatDetect objects*

#### **Description**

The katdetectr package introduces a new S4 object which stores all relevant information regarding kataegis detection.

# Value

(KatDetect) KatDetect object.

#### Slots

kataegisFoci [\(GRanges\)](#page-0-0): Contains all annotated putative kataegis foci. genomicVariants [\(VRanges\)](#page-0-0): Contains all processed and annotated genomic variants. segments [\(GRanges\)](#page-0-0): Contains all segments detected after changepoint analysis. info (list): Contains some general information and model parameters used for kataegis detection.

#### Author(s)

Daan Hazelaar Job van Riet

#### Examples

syntheticData <- generateSyntheticData() kd <- detectKataegis(syntheticData)

```
getKataegisFoci(kd)
getGenomicVariants(kd)
getSegments(kd)
getInfo(kd)
```
katdetectr *Katdetectr: A package for kataegis detection, characterization and visualization*

#### Description

The katdetectr package provides three main functions: detectKataegis(), rainfallPlot() and generateSyntheticData()

#### Details

See the vignette for more details, a step by step explanation of these function, and the general katdetectr workflow.

<span id="page-9-0"></span>rainfallPlot *Rainfall plot.*

#### Description

Visualize the IMD, segments and putative kataegis foci using a rainfall plot.

Y-axis represents the 5' intermutation distance (IMD) of each genomic variant in a log10-scale. X-axis represent variant ID.

Variants within kataegis foci are bold with the kataegis foci shown in a blue rectangle (if showKataegis = TRUE). Color represent the mutation type whilst horizontal lines represent the mean IMD of a segments and Vertical lines depict the detected changepoints (if showSegmentation = TRUE).

# Usage

```
rainfallPlot(
  kd,
  showSequence = "All",
  showKataegis = TRUE,
  showSegmentation = FALSE
)
```
#### Arguments

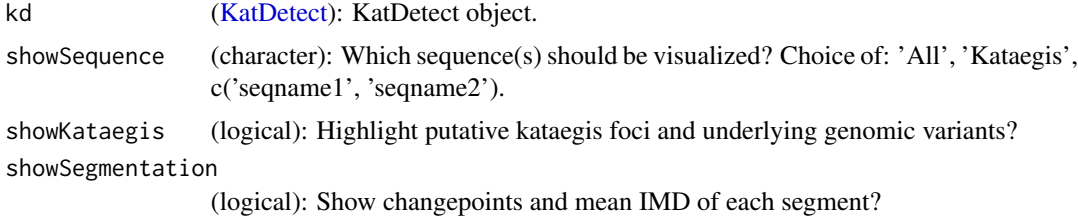

#### Value

[\(ggplot\)](#page-0-0): Returns rainfall plot.

#### Author(s)

Daan Hazelaar Job van Riet

# Examples

```
syntheticData <- generateSyntheticData(nBackgroundVariants = 200)
kd <- detectKataegis(syntheticData)
```
# Visualize the IMD of the genomic variants by constructing a rainfall plot katdetectr::rainfallPlot(kd)

#### rainfallPlot 11

```
# Show the chromosomes which contain one or more kataegis foci
katdetectr::rainfallPlot(kd, showSequence = "Kataegis")
# Show only chromosome 1 and 2
katdetectr::rainfallPlot(kd = kd, showSequence = c("chr1", "chr2"))
# Display changepoints and mean IMD per segment
katdetectr::rainfallPlot(kd = kd, showSequence = c("chr1", "chr2"), showSegmentation = TRUE)
```
# <span id="page-11-0"></span>Index

BiocParallelParam, *[4](#page-3-0)* BSgenome, *[5](#page-4-0)* constructKatdetect, [2](#page-1-0) cpt.meanvar, *[4](#page-3-0)* detectKataegis, [3](#page-2-0) generateSyntheticData, [5](#page-4-0) getGenomicVariants, [6](#page-5-0) getGenomicVariants,KatDetect-method *(*getGenomicVariants*)*, [6](#page-5-0) getInfo, [7](#page-6-0) getInfo,KatDetect-method *(*getInfo*)*, [7](#page-6-0) getKataegisFoci, [7](#page-6-0) getKataegisFoci,KatDetect-method *(*getKataegisFoci*)*, [7](#page-6-0) getSegments, [8](#page-7-0) getSegments,KatDetect-method *(*getSegments*)*, [8](#page-7-0) ggplot, *[10](#page-9-0)* GRanges, *[3](#page-2-0)*, *[9](#page-8-0)* KatDetect, *[10](#page-9-0)* KatDetect-class, [9](#page-8-0) katdetectr, [9](#page-8-0) rainfallPlot, [10](#page-9-0)

VRanges, *[3](#page-2-0)[–5](#page-4-0)*, *[9](#page-8-0)*